## **TYPO3.Flow - Feature #10524**

# **Support multiple package directories**

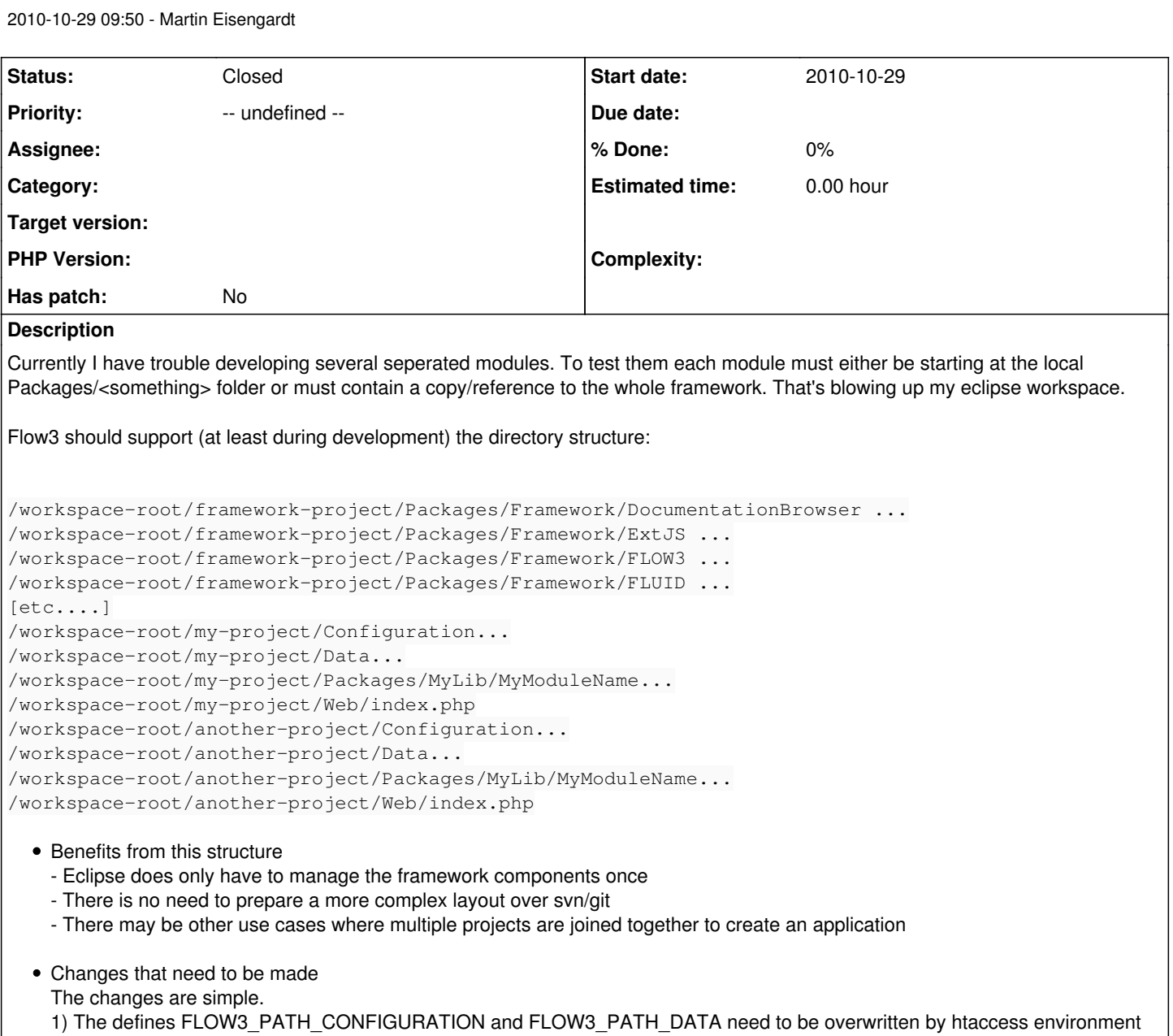

variables. Currently Bootstrap does declare them depending on FLOW3\_ROOTPATH. In the directory layout above the configuration and data directories are part of the project and not part of the flow3 root. 2) (already possible) FLOW3\_ROOTPATH will be set in the htaccess.

3) A new (but optional) environment variable/define FLOW3\_PATH\_PACKAGES\_ADDITIONAL will contain a list of additional directories where to find packages. htacces or the index.php script will have to declare the directories where to find the additional package directories. This will cause the following changes in PackageManager:

```
    /**
          * Scans all directories in the packages directories for available packages.
          * For each package a \F3\FLOW3\Package\ object is created and returned as
          * an array.
\star     * @return void
          * @author Robert Lemke <robert@typo3.org>
          */
        protected function scanAvailablePackages() {
                $this->packages = array('FLOW3' => $this->objectManager->create('F3\FLOW3\Package\Package'
 , 'FLOW3', FLOW3_PATH_FLOW3));
                $this->scanPathForPackages(FLOW3_PATH_PACKAGES);
```

```
        if (defined('FLOW3_PATH_PACKAGES_ADDITIONAL')) {
```

```
            foreach (explode(';', FLOW3_PATH_PACKAGES_ADDITIONAL) as $path) {
                                   $this->scanPathForPackages($path);
                        }
        }
                 foreach (array_keys($this->packages) as $upperCamelCasedPackageKey) {
                          $this->packageKeys[strtolower($upperCamelCasedPackageKey)] = $upperCamelCasedPackageKe
y;
       \rightarrow    }
    /**
           * Scans a directory for packages.
\starsome of the code was taken from flow3
\star     * @param string $path
\star     * @throws \F3\FLOW3\Package\Exception\DuplicatePackageException
          */
        protected function scanPathForPackages($path)
        {
                 foreach (new \DirectoryIterator($path) as $parentFileInfo) {
                          $parentFilename = $parentFileInfo->getFilename();
                          if ($parentFilename[0] === '.' || !$parentFileInfo->isDir()) continue;
              foreach (new \DirectoryIterator($parentFileInfo->getPathname()) as $childFileInfo) {
                                   $childFilename = $childFileInfo->getFilename();
                                   if ($childFilename[0] !== '.' && $childFilename !== 'FLOW3') {
                                           $packagePath = \F3\FLOW3\Utility\Files::getUnixStylePath(realpath($childFileIn
fo->getPathName())) . '/';
                                           if (isset($this->packages[$childFilename])) {
                                                    throw new \F3\FLOW3\Package\Exception\DuplicatePackageException('Detected 
a duplicate package, remove either "' . $this->packages[$childFilename]->getPackagePath() . '" or 
"' . $packagePath . '".', 1253716811);
                    }
                                           $this->packages[$childFilename] = $this->objectManager->create('F3\FLOW3\Packa
ge\Package', $childFilename, $packagePath);
                                }
            \qquad \}        }
        }
```
## **History**

### **#1 - 2012-03-12 18:35 - Christian Müller**

- *Status changed from New to Needs Feedback*
- *Has patch set to No*

What speaks against symlinking the Framework directory to your projects?

#### **#2 - 2012-05-15 15:39 - Robert Lemke**

- *Status changed from Needs Feedback to Closed*
- *Priority changed from Should have to -- undefined --*

Nothing more happened with this issue and it's unlikely that we need it considering the possibility to use symlinks and the planned integration of Composer.